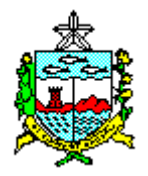

## **ESTADO DE ALAGOAS SECRETARIA DE ESTADO DA GESTÃO PÚBLICA AGÊNCIA DE MODERNIZAÇÃO DA GESTÃO DE PROCESSOS**

## **TERMO DE SOLICITAÇÃO DE CANCELAMENTO DE PASSAGEM**

O objetivo é orientar o preenchimento do TERMO DE SOLICITAÇÃO DE CANCELAMENTO DE PASSAGEM, anexo VI, utilizada pelo BENEFICIÁRIO, onde o Subgestor de Passagens da Unidade Gestora deve ter conhecimento para orientar no momento do preenchimento dos dados, a fim de que fiquem corretos e uniformes, facilitando a interpretação pela gestão e melhorar o controle das PASSAGENS canceladas.

O formulário deve ser preenchido da seguinte forma:

- 1) Unidade Gestora preencher com o nome ou sigla da Unidade Gestora responsável pelo pagamento da passagem.
- 2) Cód. Da Unidade Gestora preencher com o número código da Unidade Gestora.
- 3) BENEFICIÁRIO preencher com o nome completo do Beneficiário da Passagem seja servidor ou não servidor o solicitante.
- 4) CPF preencher com o número do CPF do Beneficiário da Passagem.
- 5) Mat./RG quando o beneficiário da passagem for servidor preencher com o número da matrícula, se não servidor, preencher com o número do Registro Geral – RG da identidade.
- 6) Tel. deve ser preenchido com o número do telefone funcional do servidor ou pessoal do não servidor Beneficiário da Passagem.
- 7) End. preencher com o endereço quando o beneficiário da Passagem não for servidor.
- 8) E-mail escrever o e-mail do beneficiário da passagem. TEXTO – este texto não deve ser modificado uma vez que a idéia é que o mesmo seja padrão, e foi realizado com base no decreto de passagem em vigor.
- 9) Agência Emissora escrever o nome da agência que emitiu o bilhete de passagem. INFORMAÇÕES SOBRE A PASSAGEM
- 10) Localizador escrever o número que corresponda ao localizador da passagem no sistema aéreo.
- 11) Companhia Aérea escrever o nome da Companhia aérea por onde seria realizada a viagem.
- 12) Roteiro escrever o nome da cidade onde a viagem teria origem e o nome da cidade destino, uma a uma se for o caso.
- 13) Data da Emissão escrever a data que o bilhete foi emitido.
- 14) Data da viagem escrever a data que a viagem seria realizada.
- 15) Nº. do Empenho escrever o número do empenho que custearia a despesa da passagem.
- 16) Valor Total escrever, conforme o Sistema de Gestão de Passagem, o valor da passagem em algarismos.
- 17) Motivo do Cancelamento relatar sucintamente o motivo que originou a solicitação de cancelamento da passagem.
- 18) ASSINATURA preencher com o local e data da assinatura do Solicitante do Cancelamento da passagem.
- 19) RESPONSÁVEL PELAS INFORMAÇÕES preencher com local e data da assinatura do Subgestor de Passagens responsável pelas informações para o cancelamento.